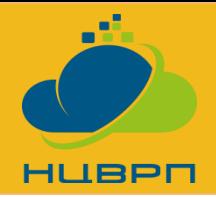

# **Изследване на ефективността на изчислителни пакети при**

# **аномална дифузия**

Димитър Славчев, ИИКТ-БАН

#### **Описание**

Аномалната дифузия разглежда процеси, при които хипотезата за Брауново движение е нарушена. Среща се при редица физически процеси – свръхпроводимост, дифузия на протеини в клетките, дифузия в порести среди, свръхстудени атоми, йонни канали в плазмената мембрана, разпространение на влагата в циментни материали. Аномалната дифузия също така се открива и при различни биологични системи, като например ДНК последователност и интервалите на биене на сърце.

## **Използване на инфраструктурата**

За получаването на симулационните резултати е използван суперкомпютърът Авитохол, който се намира в HPC центъра на ИИКТ-БАН [1] и се поддържа от Националния център за високопроизводителни и разпределени пресмятания (НЦВРП), обект на националната пътна карта за научни инфраструктури (НПКНИ) [2]. Резултатите са получени с използване на 1 изчислителен възел (сървър) платформата HP Cluster SL250S GEN8, всеки с по 2 Intel Xeon E2650v2 процесора и 2 копроцесора Intel Xeon Phi 7120P.

## **Резултати**

Решаване на тази задача е тежък изчислителен проблем, който изисква големи изчислителни ресурси. Съществуват различни методи и пакетиза решаване на системите линейни уравнение, до които се свежда задачата. Разгледани са няколко софтуерни пакета за ефективно решаване на големи по размер задачи от този тип. Math Kernel Library (MKL) е стандартната библиотека на Интел за високопроизводителни изчисления. STRUctured Matrices PACKage (STRUMPACK) е софтуерен пакет, който използва йерархична полусепарабелна компресия, за да намали изчислителната сложност и позволява по-бързо решаване на задачата. На Фигура 1 са показани решение на моделна задача в квадратна област и сравнителен анализ на изследваните солвъри.

1. <http://www.iict.bas.bg/avitohol/>

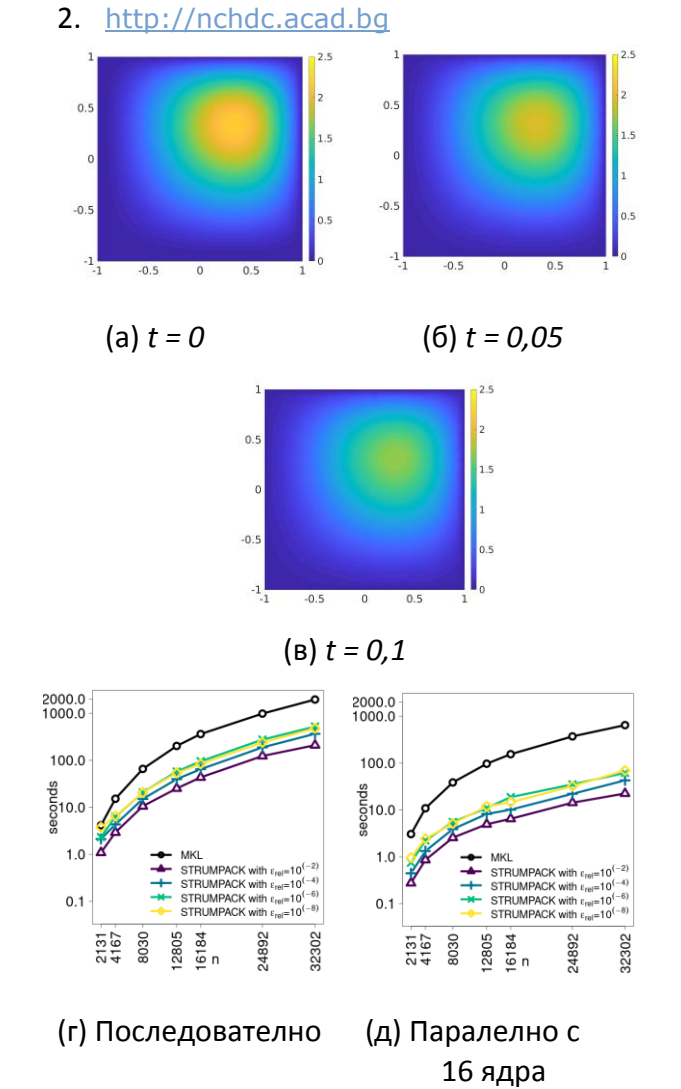

**Фигура 1**: Решение на задачата в квадратна област (горе). Сравнение на изчислителни методи за решаването на задачата (долу)